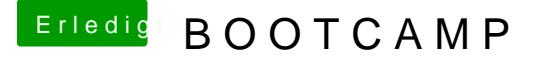

Beitrag von Arkturus vom 2. Mai 2019, 19:42

Wie kommst du darauf einen echten Mac mit einem Bootstick zu booten? A macht der Bootcamp-Assistent. Hat der einen Stick verlangt? Das kenne ich

Windows hat eine Hardwareerkennung und sieht einen leeren Pc. Es kann a weiß nichts vom OSX.

Kannst du OSX noch Booten?